# **keepitfresh Documentation**

*Release 1.0.2*

**Daniel Nunes**

**Aug 19, 2019**

# **CONTENTS**

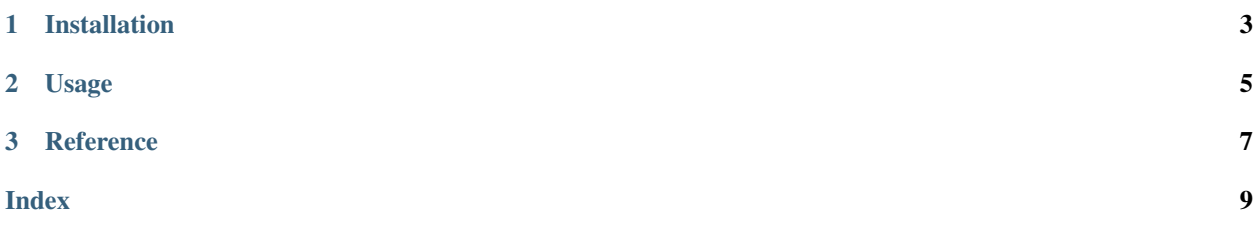

#### *A simpler way to freshen up your frozen applications*

keepitfresh serves as an auto-updater for frozen applications<sup>[1](#page-4-0)</sup>. Inspired by [uscan,](https://manpages.debian.org/jessie/devscripts/uscan.1.en.html) it's incredibly modular giving you full control over every step.

See below for a quick tutorial!

<span id="page-4-0"></span><sup>&</sup>lt;sup>1</sup> While it was made with frozen application is mind it can be applied to anything executable really.

## **CHAPTER**

## **ONE**

## **INSTALLATION**

<span id="page-6-0"></span>To install *keepitfresh*, use pip:

pip install keepitfresh

Simple as that! You now have *keepitfresh* available in your environment.

### **CHAPTER**

## **USAGE**

<span id="page-8-0"></span>You can find a more thourough description of each argument below, this section illustrates an example usage with some pseudo-code:

```
>>> base_url = 'http://www.example.com/'
>>> \text{regex} = r'(\d+\ldots\d+)\ldots(?: \text{tar}\ldots qz|zip| \text{rar}|7z)'
>>> current_version = '0.0.1'
>>> overwrite_item = 'path/to/application'
>>> entry_point = 'example.exe'
>>> # check if it can be updated
>>> is_fresh(base_url, regex, current_version):
False
>>> # current version is not fresh, let's update
>>> payload = {'base_url': base_url 'regex': regex, 'current_version': current_
˓→version, 'overwrite_item': overwrite_item, 'entry_point': entry_point}
>>> freshen_up(**payload) # process will restart automatically
```
Usually you should only call  $is\_fresh()$  if you're not updating. Otherwise do this:

```
>>> try:
... freshen_up(**payload)
... except RuntimeError:
... # no new version
...
```
For some further examples on base url and regex combos take a look at this [page,](https://wiki.debian.org/debian/watch#Common_upstream_source_sites) originally meant for *uscan* but also usable for this package.

#### **CHAPTER**

## **THREE**

## **REFERENCE**

<span id="page-10-4"></span><span id="page-10-2"></span><span id="page-10-0"></span>keepitfresh.**freshen\_up**(*\*\*kwargs*)

Finds, downloads, unpacks, overwrites and restarts your application. Essentially an all-in-one for your convenience.

This function requires 5 arguments to be passed with an additional 2 optional.

The required arguments are as follows:

- base url The url that contains the links to download the package in the form  $\langle a \rangle$  href"..."/>.
- regex The regular expression that matches the file name. Must contain at least one capturing group representing the version string and this must be the first group.
- current\_version The current version of the application as a string.
- overwrite\_item The file/folder where your application is and that is going to be overwritten.
- entry\_point The relative path from overwrite\_item to the executable that restarts the application.

The optional arguments are as follows:

- versioncmp A function to override the default version comparison method, that takes 2 positional arguments, two version strings, and returns True whenever the second version string is newer than the first version string.
- unpack A function to override the defauly unpacking method that takes two arguments, the archive path and the output folder.

If versioncmp is not provided, the standard comparison method from the [packaging](https://packaging.pypa.io/en/latest/version/) package is used. If unpack is not provided, unpacking is handled by [patool.](http://wummel.github.io/patool/)

<span id="page-10-1"></span>keepitfresh.**is\_fresh**(*base\_url*, *regex*, *current\_version*, *versioncmp=None*)

Checks whether your application is fresh (if there is a more recent version). Returns False if there is a newer version, True otherwise.

For what each argument means, please refer to  ${\rm \textit{freshen\_up}}$  ().

<span id="page-10-3"></span>keepitfresh.**get\_file\_urls**(*base\_url*, *regex*)

Inspired by uscan, the debian packaging utility.

Looks through all  $\leq a$  href=" $\star$ " > references to files in the given base url and extracts them into a dictionary of (file\_url, file\_version) value-pairs.

The regex argument is a regular expression that matches the file name. It MUST have the file's version in a capturing group and this MUST be the first group  $(\n\cdot 1$  backreference).

As an example, consider a project named *b* by *a* which deploys to Github Releases with filenames such as *b-1.0.0.zip*. The function call would look like:

```
>>> base_url = "https://github.com/a/b/releases"
>>> \text{regex} = r"b-(\d+\ldots\d+.\d+). \d+).zip">>> result = get file urls(base url, regex)
>>> result
{"https://github.com/a/b/releases/download/1.0.0/b-1.0.0.zip": "1.0.0"}
```
keepitfresh.**get\_update\_version**(*file\_dict*, *current\_version*, *vcmp=None*)

Look through a dictionary that maps file urls to version strings, much like the one returned by  $get\_file\_urls()$ , and get the latest version and corresponding file url. If no version newer than current version is found, returns an empty tuple.

current version should be a string in the same pattern as used in get file urls().

To get the latest version, a comparison function is used. The default uses the comparison from the [packaging](https://packaging.pypa.io/en/latest/version/) package. To override this, pass a function in **vcmp** that accepts two version strings and returns True whenever the second version string is newer than the first version string.

```
keepitfresh.dl_unpack(url, outdir, unpack=None)
```
Downloads the archive in url and unpacks it to outdir.

Unpacking is handled by [patool.](http://wummel.github.io/patool/) If you need to override this, you can a function in **unpack** that accepts the archive path as the first argument and the output folder as the second argument.

```
keepitfresh.overwrite_restart(initem, owitem, entry_point)
```
Overwrites the current application file/folder and restarts the process with the updated application.

Inspired by PyUpdater, uses a separate process for Unix and Windows (Windows does not allow file deletion while it's still being used so we have to work around that).

initem can be either a file or a folder and is the path to the updated application. owitem can be either a file or a folder and is the path to the old application.

entry\_point is the relative path from the parent folder of owitem to the executable to restart with.

## **INDEX**

# <span id="page-12-0"></span>D

dl\_unpack() (*in module keepitfresh*), [8](#page-11-0)

## F

freshen\_up() (*in module keepitfresh*), [7](#page-10-4)

# G

get\_file\_urls() (*in module keepitfresh*), [7](#page-10-4) get\_update\_version() (*in module keepitfresh*), [8](#page-11-0)

## I

is\_fresh() (*in module keepitfresh*), [7](#page-10-4)

## O

overwrite\_restart() (*in module keepitfresh*), [8](#page-11-0)